# Package 'wk'

August 3, 2020

<span id="page-0-0"></span>Title Lightweight Well-Known Geometry Parsing

Version 0.3.2

Maintainer Dewey Dunnington <dewey@fishandwhistle.net>

Description Provides a minimal R and C++ API for parsing well-known binary and well-known text representation of geometries to and from R-native formats. Well-known binary is compact and fast to parse; well-known text is human-readable and is useful for writing tests. These formats are only useful in R if the information they contain can be accessed in R, for which high-performance functions are provided here.

License MIT + file LICENSE

Encoding UTF-8

LazyData true

RoxygenNote 7.1.1

LinkingTo Rcpp

Imports Rcpp

**Suggests** test that, vctrs  $(>= 0.3.0)$ , wkutils

URL <https://paleolimbot.github.io/wk>,

<https://github.com/paleolimbot/wk>

BugReports <https://github.com/paleolimbot/wk/issues>

NeedsCompilation yes

Author Dewey Dunnington [aut, cre] (<https://orcid.org/0000-0002-9415-4582>), Edzer Pebesma [aut] (<https://orcid.org/0000-0001-8049-7069>)

Repository CRAN

Date/Publication 2020-08-03 10:20:02 UTC

# <span id="page-1-0"></span>R topics documented:

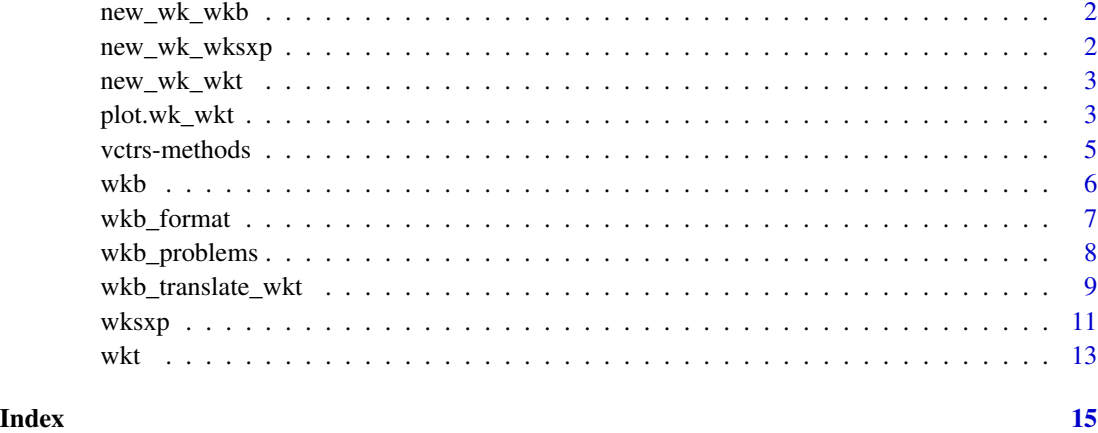

<span id="page-1-1"></span>new\_wk\_wkb *S3 Details for wk\_wkb*

### Description

S3 Details for wk\_wkb

# Usage

 $new_wk_wkb(x = list())$ 

```
validate_wk_wkb(x)
```
is\_wk\_wkb(x)

#### Arguments

x A (possibly) wkb () vector

<span id="page-1-2"></span>new\_wk\_wksxp *S3 Details for wk\_wksxp*

# Description

S3 Details for wk\_wksxp

<span id="page-2-0"></span>new\_wk\_wkt 3

# Usage

 $new_wk_wk sxp(x = list())$ 

is\_wk\_wksxp(x)

validate\_wk\_wksxp(x)

#### Arguments

x A (possibly) [wksxp\(\)](#page-10-1) vector

<span id="page-2-1"></span>new\_wk\_wkt *S3 Details for wk\_wkt*

# Description

S3 Details for wk\_wkt

# Usage

 $new_wk_wkt(x = character())$ 

is\_wk\_wkt(x)

validate\_wk\_wkt(x)

# Arguments

x A (possibly) [wkt\(\)](#page-12-1) vector

plot.wk\_wkt *Plot well-known geometry vectors*

# Description

Plot well-known geometry vectors

#### Usage

```
## S3 method for class 'wk_wkt'
plot(
  x,
  ...,
  asp = 1,bbox = NULL,xlab = ",
  ylab = "",
  rule = "evenodd",
  add = FALSE\mathcal{L}## S3 method for class 'wk_wkb'
plot(
 x,
  ...,
  asp = 1,bbox = NULL,xlab = ",
  ylab = ",
  rule = "evenodd",
  add = FALSE\mathcal{L}## S3 method for class 'wk_wksxp'
plot(
  x,
  ...,
  asp = 1,bbox = NULL,xlab = ",
 ylab = "",
  rule = "evenodd",
  add = FALSE
)
```
#### Arguments

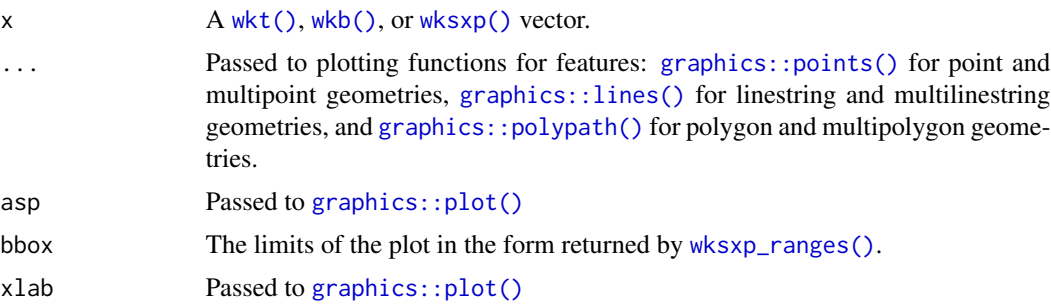

<span id="page-3-0"></span>

# <span id="page-4-0"></span>vctrs-methods 5

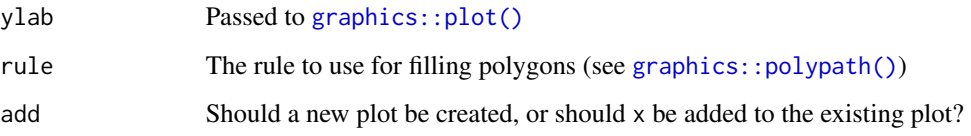

#### Value

The input, invisibly.

#### Examples

```
plot(as_wkt("LINESTRING (0 0, 1 1)"))
plot(as_wkb("LINESTRING (0 0, 1 1)"))
plot(as_wksxp("LINESTRING (0 0, 1 1)"))
```
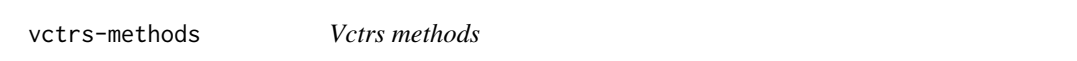

### Description

Vctrs methods

#### Usage

```
vec_cast.wk_wkb(x, to, ...)
vec_ptype2.wk_wkb(x, y, ...)
vec_cast.wk_wkt(x, to, ...)
```
- vec\_ptype2.wk\_wkt(x, y, ...)
- vec\_cast.wk\_wksxp(x, to, ...)
- vec\_ptype2.wk\_wksxp(x, y, ...)

#### Arguments

x, y, to, ... See [vctrs::vec\\_cast\(\)](#page-0-0) and [vctrs::vec\\_ptype2\(\)](#page-0-0).

#### <span id="page-5-2"></span><span id="page-5-1"></span><span id="page-5-0"></span>Description

Mark lists of raw vectors as well-known binary

```
wkb(x = list())parse_wkb(x)
as_wkb(x, \ldots)## S3 method for class 'character'
as_wkb(x, \ldots)## S3 method for class 'wk_wkb'
as_wkb(
 x,
  ...,
  include_{z} = NULL,
  include_m = NULL,
  include_srid = NULL,
  endian = NULL
)
## S3 method for class 'wk_wkt'
as_wkb(
 x,
  ...,
  include_z = NULL,include_m = NULL,
  include_srid = NULL,
  endian = NULL
)
## S3 method for class 'wk_wksxp'
as_wkb(
 x,
  ...,
 include_z = NULL,
  include_m = NULL,
  include_srid = NULL,
  endian = NULL
)
```

```
## S3 method for class 'blob'
as_wkb(x, \ldots)## S3 method for class 'WKB'
as_wkb(x, \ldots)## S3 method for class 'blob'
as_wksxp(x, ...)
## S3 method for class 'WKB'
as_wkssp(x, \ldots)
```
#### Arguments

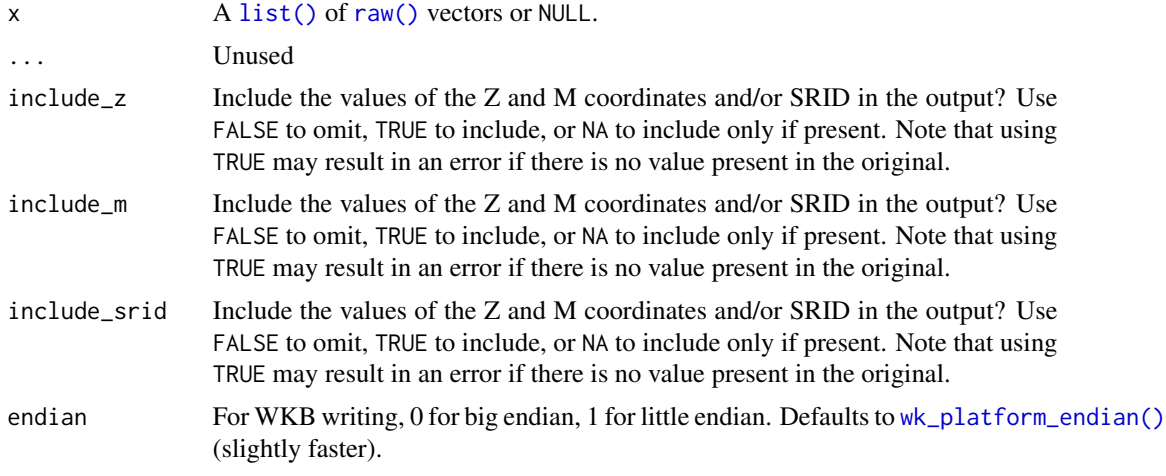

### Value

A [new\\_wk\\_wkb\(\)](#page-1-1)

#### Examples

wkb(wkt\_translate\_wkb("POINT (20 10)"))

wkb\_format *Format well-known geometry for printing*

#### Description

Provides an abbreviated version of the well-known text representation of a geometry. This returns a constant number of coordinates for each geometry, so is safe to use for geometry vectors with many (potentially large) features.

#### <span id="page-7-0"></span>Usage

```
wkb_format(wkb, max_coords = 3)
wkt_format(wkt, max_coords = 3)
wksxp_format(wksxp, max_coords = 3)
```
## Arguments

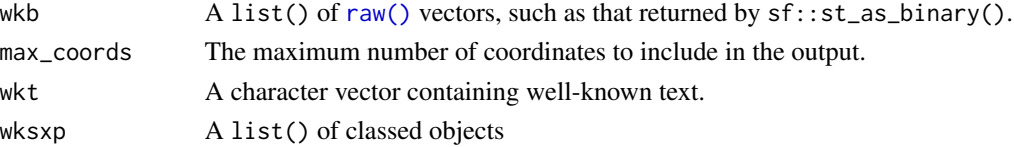

# Value

A character vector of abbreviated well-known text.

#### Examples

```
wkt_format("MULTIPOLYGON (((0 0, 10 0, 0 10, 0 0)))")
wkb_format(
 wkt_translate_wkb(
    "MULTIPOLYGON (((0 0, 10 0, 0 10, 0 0)))"
 )
\mathcal{L}
```
wkb\_problems *Validate well-known binary and well-known text*

#### Description

Validate well-known binary and well-known text

#### Usage

```
wkb_problems(wkb)
```
wkt\_problems(wkt)

wksxp\_problems(wksxp)

### Arguments

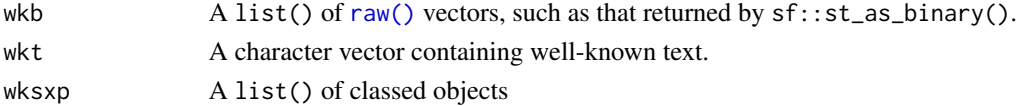

#### <span id="page-8-0"></span>wkb\_translate\_wkt 9

# Value

A character vector of parsing errors. NA signifies that there was no parsing error.

#### Examples

```
# well-known text
wkt_problems(c("POINT EMTPY", "POINT (20 30)"))
# well-known binary
wkb <- wkt_translate_wkb("POINT (30 10)", endian = 1)[[1]]
wkb_bad <- wkb
wkb\_bad[2] < -as.raw(255)wkb_problems(list(wkb, wkb_bad))
```
wkb\_translate\_wkt *Translate between WKB and WKT*

#### <span id="page-8-1"></span>Description

Translate between WKB and WKT

```
wkb_translate_wkt(
  wkb,
  include_z = NA,
  include_m = NA,
  include_srid = NA,
 precision = 16,
  trim = TRUE
)
wkb_translate_wkb(
  wkb,
  include_z = NA,
  include_m = NA,
  include_srid = NA,
  endian = wk_platform_endian(),
  buffer_size = 2048
\mathcal{L}wkb\_translate_wksxp(wkb, include_z = NA, include_m = NA, include_srid = NA)wkt_translate_wkt(
  wkt,
  include_z = NA,
```

```
include_m = NA,
  include_srid = NA,
 precision = 16,
  trim = TRUE
\lambdawkt_translate_wkb(
  wkt,
  include_z = NA,
  include_m = NA,
  include_srid = NA,
  endian = wk_platform_endian(),
 buffer_size = 2048
)
wkt_translate_wksxp(wkt, include_z = NA, include_m = NA, include_srid = NA)
wksxp_translate_wkt(
 wksxp,
  include_z = NA,
  include_m = NA,
  include_srid = NA,
 precision = 16,
  trim = TRUE
\mathcal{L}wksxp_translate_wkb(
 wksxp,
  include_z = NA,
  include_m = NA,
  include_srid = NA,
  endian = wk_platform_endian(),
 buffer_size = 2048
\lambdawksxp_trainstate_wksxp(wksxp, include_z = NA, include_m = NA, include_srid = NA)
```

```
wk_platform_endian()
```
#### Arguments

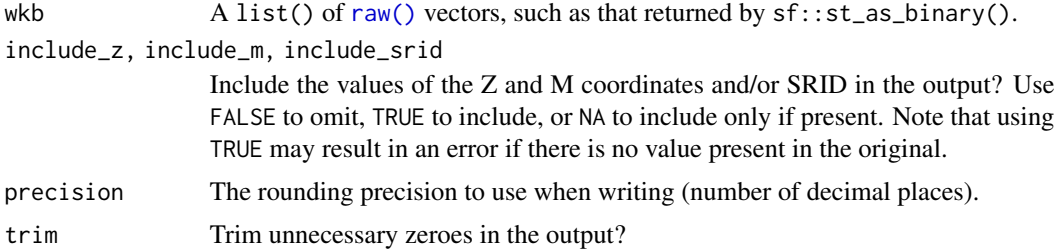

<span id="page-9-0"></span>

#### <span id="page-10-0"></span> $w$ ksxp $11$

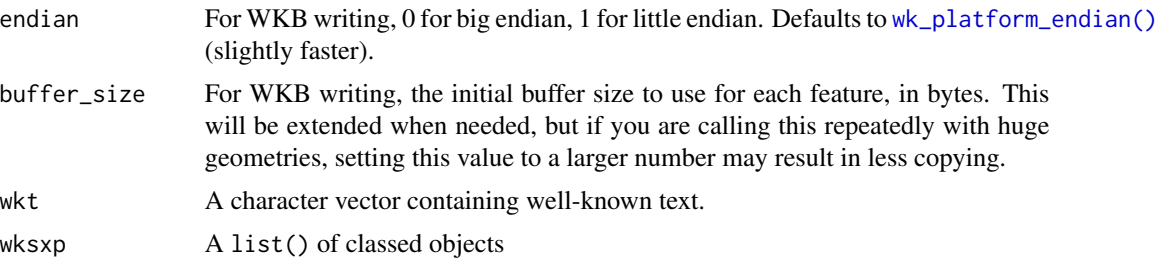

#### Value

\*\_translate\_wkt() returns a character vector of well-known text; \*\_translate\_wkb() returns a list of raw vectors, and \*\_translate\_wksxp() returns an unclassed list of [wksxp\(\)](#page-10-1) geometries. Unlike [as\\_wkb\(\)](#page-5-2), [as\\_wkt\(\)](#page-12-2), and [as\\_wksxp\(\)](#page-10-2), these functions do not attach a class to the output.

# Examples

```
# translate between WKT and WKB
(wkb <- wkt_translate_wkb("POINT (30 10)"))
wkb_translate_wkt(wkb)
```

```
# some basic creation options are also available
wkt_translate_wkt("POINT (30 10)", trim = FALSE)
wkb_translate_wkb(wkb, endian = 0)
```
<span id="page-10-1"></span>

#### wksxp *Mark lists as well-known "S" expressions*

#### <span id="page-10-2"></span>Description

Mark lists as well-known "S" expressions

```
wksxp(x = list())parse_wksxp(x)
as_wksxp(x, ...)
## Default S3 method:
as_wksxp(x, \ldots)## S3 method for class 'character'
as_wksxp(x, ...)
## S3 method for class 'wk_wksxp'
```

```
12 wksxp
```

```
as_wksxp(x, ..., include_z = NULL, include_m = NULL, include_srid = NULL)## S3 method for class 'wk_wkt'
as_wksxp(x, ..., include_z = NULL, include_m = NULL, include_srid = NULL)
## S3 method for class 'wk_wkb'
as_wksxp(x, ..., include_z = NULL, include_m = NULL, include_srid = NULL)
```
#### Arguments

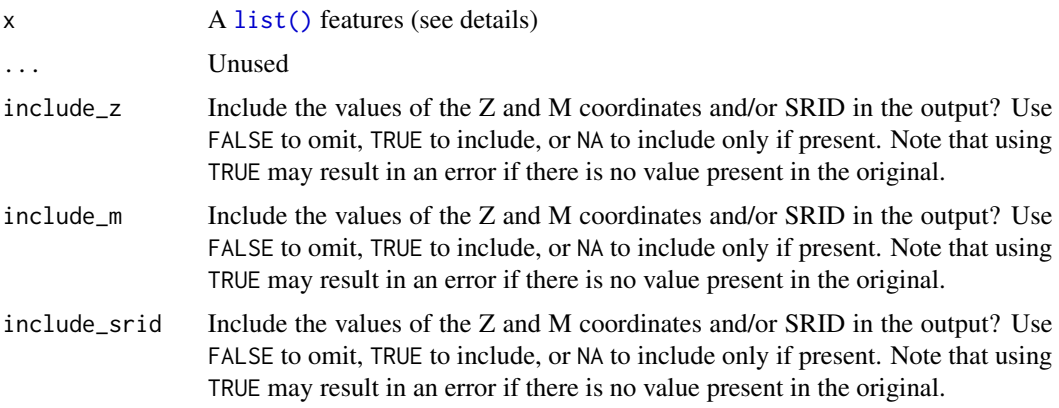

#### Details

The "wksxp" format is experimental, but was written as a way to make it possible for packages to generate [wkb\(\)](#page-5-1) vectors without needing to use C++. The format represents geometries as following:

- points are matrices with zero or one row
- linestrings are matrices (one row per point)
- polygons are lists of matrices (one matrix per ring)
- multi (point, linestring, polygon) types are lists of the simple types (without any meta information)
- collections are lists of any type (must contain meta)

Any geometry that isn't in a multi type must have meta information encoded as attributes. The attribures that are used are:

- class: "wk\_(pointllinestring...)
- has\_z: use TRUE if there is a Z coordinate (may be omitted if false)
- has\_m: use TRUE if there is an M coordinate (may be omitted if false)

This is similar to the  $sf::st\_sfc()$  format, but the formats aren't interchangable.

#### Value

A [new\\_wk\\_wksxp\(\)](#page-1-2)

## <span id="page-12-0"></span>Examples

wksxp(wkt\_translate\_wksxp("POINT (20 10)"))

<span id="page-12-1"></span>

wkt *Mark character vectors as well-known text*

#### <span id="page-12-2"></span>Description

Mark character vectors as well-known text

```
wkt(x = character())parse_wkt(x)
as_wkt(x, \ldots)## Default S3 method:
as_wkt(x, \ldots)## S3 method for class 'character'
as_wkt(x, \ldots)## S3 method for class 'wk_wkt'
as_wkt(
 x,
  ...,
  include_z = NULL,
  include_m = NULL,
  include_srid = NULL,
 precision = NULL,
  trim = NULL
\mathcal{L}## S3 method for class 'wk_wkb'
as_wkt(
 x,
  ...,
 include_z = NULL,
  include_m = NULL,
  include_srid = NULL,
 precision = NULL,
  trim = NULL
\mathcal{L}
```

```
## S3 method for class 'wk_wksxp'
as_wkt(
 x,
  ...,
 include_z = NULL,
 include_m = NULL,
 include_srid = NULL,
 precision = NULL,
  trim = NULL
```
)

# Arguments

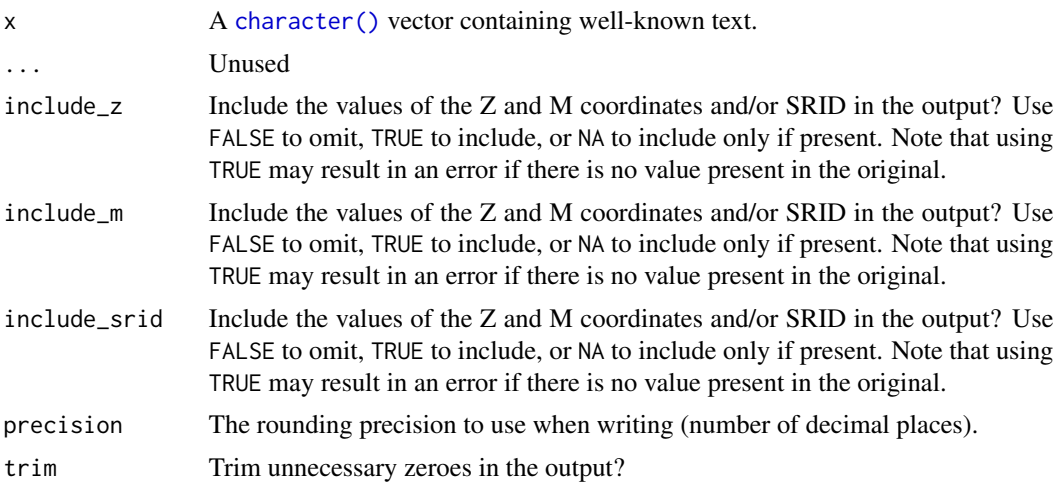

# Value

A [new\\_wk\\_wkt\(\)](#page-2-1)

# Examples

wkt("POINT (20 10)")

<span id="page-13-0"></span>14 wkt

# <span id="page-14-0"></span>**Index**

```
as_wkb (wkb), 6
as_wkb(), 11
as_wksxp (wksxp), 11
as_wksxp(), 11
as_wksxp.blob (wkb), 6
as_wksxp.WKB (wkb), 6
as_wkt (wkt), 13
as_wkt(), 11
character(), 14
graphics::lines(), 4
graphics::plot(), 4, 5
graphics::points(), 4
graphics::polypath(), 4, 5
is_wk_wkb (new_wk_wkb), 2
is_wk_wksxp (new_wk_wksxp), 2
is_wk_wkt (new_wk_wkt), 3
list(), 7, 12
new_wk_wkb, 2
new_wk_wkb(), 7
new_wk_wksxp, 2
new_wk_wksxp(), 12
new_wk_wkt, 3
new_wk_wkt(), 14
parse_wkb (wkb), 6
parse_wksxp (wksxp), 11
parse_wkt (wkt), 13
plot.wk_wkb (plot.wk_wkt), 3
plot.wk_wksxp (plot.wk_wkt), 3
plot.wk_wkt, 3
raw(), 7, 8, 10
```

```
validate_wk_wkb (new_wk_wkb), 2
validate_wk_wksxp (new_wk_wksxp), 2
validate_wk_wkt (new_wk_wkt), 3
```
vctrs-methods, [5](#page-4-0) vctrs::vec\_cast(), *[5](#page-4-0)* vctrs::vec\_ptype2(), *[5](#page-4-0)* vec\_cast.wk\_wkb *(*vctrs-methods*)*, [5](#page-4-0) vec\_cast.wk\_wksxp *(*vctrs-methods*)*, [5](#page-4-0) vec\_cast.wk\_wkt *(*vctrs-methods*)*, [5](#page-4-0) vec\_ptype2.wk\_wkb *(*vctrs-methods*)*, [5](#page-4-0) vec\_ptype2.wk\_wksxp *(*vctrs-methods*)*, [5](#page-4-0) vec\_ptype2.wk\_wkt *(*vctrs-methods*)*, [5](#page-4-0) wk\_platform\_endian *(*wkb\_translate\_wkt*)*,  $\mathbf{o}$ wk\_platform\_endian(), *[7](#page-6-0)*, *[11](#page-10-0)* wkb, [6](#page-5-0) wkb(), *[2](#page-1-0)*, *[4](#page-3-0)*, *[12](#page-11-0)* wkb\_format, [7](#page-6-0) wkb\_problems, [8](#page-7-0) wkb\_translate\_wkb *(*wkb\_translate\_wkt*)*, [9](#page-8-0) wkb\_translate\_wksxp *(*wkb\_translate\_wkt*)*, [9](#page-8-0) wkb\_translate\_wkt, [9](#page-8-0) wksxp, [11](#page-10-0) wksxp(), *[3,](#page-2-0) [4](#page-3-0)*, *[11](#page-10-0)* wksxp\_format *(*wkb\_format*)*, [7](#page-6-0) wksxp\_problems *(*wkb\_problems*)*, [8](#page-7-0) wksxp\_ranges(), *[4](#page-3-0)* wksxp\_translate\_wkb *(*wkb\_translate\_wkt*)*, [9](#page-8-0) wksxp\_translate\_wksxp *(*wkb\_translate\_wkt*)*, [9](#page-8-0) wksxp\_translate\_wkt *(*wkb\_translate\_wkt*)*, [9](#page-8-0) wkt, [13](#page-12-0) wkt(), *[3,](#page-2-0) [4](#page-3-0)* wkt\_format *(*wkb\_format*)*, [7](#page-6-0) wkt\_problems *(*wkb\_problems*)*, [8](#page-7-0) wkt\_translate\_wkb *(*wkb\_translate\_wkt*)*, [9](#page-8-0) wkt\_translate\_wksxp *(*wkb\_translate\_wkt*)*, [9](#page-8-0) wkt\_translate\_wkt *(*wkb\_translate\_wkt*)*, [9](#page-8-0)